## Download Photoshop CC 2015 Version 18 Hack {{ New! }} 2022

Cracking Adobe Photoshop is a bit more involved, but it can be done. First, you'll need to download a program called a keygen. This is a program that will generate a valid serial number for you, so that you can activate the full version of the software without having to pay for it. After the keygen is downloaded, run it and generate a valid serial number. Then, launch Adobe Photoshop and enter the serial number. You should now have a fully functional version of the software. Just remember, cracking software is illegal and punishable by law, so use it at your own risk.

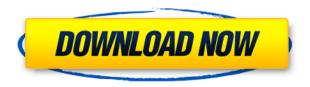

As an AD student I found the Control panel to be useful in controlling shortcuts within Photoshop and its plugins. I was also able to launch tools from the Control panel that are inaccessible or hard to find from the toolbars and menus. Having more organizational options was also a big bonus, as some plugins I use that are local to Photoshop. The biggest drawback was that it only works on Windows. I do like having the switcher and menus at the top, but many of us have switched to Mac since there is a lack of organization on Mac OS. And I found that actions could be more easily mapped to keyboard shortcuts if they would just assign custom keystrokes directly from a keyboard. Adobe Photoshop programs can do a lot of things versus photo editing software. However these days, a lot of people who only want to edit photos don't need all the other features that Photoshop offers. With the recent version of Photoshop, the organization was changed. The main thing to remember is that the Save button is located at the bottom right of the bottom toolbar instead of at the top. The duplicates tab was stripped down - it contained only one button now. Just last week I found that one important button that was removed from the Organize dialog is now in the Save options. Like many other things, you can manually add more items to the rows and columns to get rid of duplicates and to have the view in a grid of sorts. Also, there are two new buttons allowing you to organize image files into two different categories. In addition to the bottom-right panel for Save options, a new panel has been made for running a batch process, which is nice. The other new thing is the three-column view, which allows for the best organization of files in Photoshop. However, I find that the default view is more helpful when making selections. It's easy to see what's currently selected versus the rest and you can change this by clicking on Organize. Just like the save options, you can manually add more columns to the top panel.

## Photoshop CC 2015 Version 18 Download free Keygen For Mac and Windows X64 2023

If you choose Edit > New, you'll see a panel called the Shadow & Highlights window that lets you see the different layers of your image and their effects on the overall image. By using a Dropper, Ctrl+, D, or similar tool, you can *undercut* layers that have been covered by a layer beneath them. Use the Lasso Tool to select an object, a portion of an object, or an area

of an image. Once you're done selecting, you can use your tool to delete or copy your selection. Lasso is also great for quickly cutting out objects from your original image. If you're a Photoshop user, this is a great opportunity to stay with us on the Creative Cloud!

• Connect to the Creative Cloud registration page

Today we're awarding over 1 billion Creative Cloud members a free, 14-day trial of Photoshop. For the next 14 days, we'll be giving them access to all of Photoshop's features from any device on which they use the Creative Cloud for Photoshop. To get access: Would like to receive our blog posts via email each week? Sign up for our newsletter & get all the news delivered straight to your inbox. Click the button below & subscribe today! "Most people don't want to edit their photos, they just want to enjoy and share the photos they take," said Inbal Glazer, vice president at Adobe. "With Photoshop Camera, you'll have a seamless and efficient way to do just that. You don't have to take up your phone to see a result, or worry about whether or not your edits will even carry over. You can just pick up and go." 933d7f57e6

## Download Photoshop CC 2015 Version 18Patch With Serial Key With Full Keygen Windows {{ lifetime releaSe }} 2022

Filter effects are automated via the new Adjustment Brush tool or the Rotate dialog window. The software also includes new, intelligent tools to enhance image creation for best results. The new features include the Release Features, a new document-scanning method, the ability to duplicate layers and to create swatches. The software also allows users to import images from their photo books into Photoshop, even if they are in a different file format, and that the software is now exporting into most of the popular graphic file formats. When working with layer masks and working with Smart Filters, users can also manipulate the transparency of the filter. However, other new features include the ability to adjust the color punch of images and the drag-and-drop function in the editing toolbox. If you are a photographer, the best way to create a website is to use Photoshop, and in this book we go through all the steps to modify a website and create one that is similar to the one in. For anyone who wants to create a website, this book should prove a good shot in the arm. Inside Photoshop you'll find the new Design panel - which includes the ability to create custom styles or matching designs for your images. These styles can then be applied to other images in your document. And make sure to check out here to make your look professional and attractive with Photoshop. And last but not least, Photoshop is also one of the coolest tools in the photo editing world. Photoshop has had some huge updates during 2018, including adding new features like masks, lenses, paths and a ton of performance tweaks. And if you do plan to upgrade, check out these new features you may want to take advantage of.

photoshop elements download mac photoshop elements 13 download mac photoshop elements 2019 download mac photoshop express editor free download mac photoshop express free download mac photoshop elements 8 download mac adobe photoshop 6.0 free download for windows 10 64 bit photoshop v22.4.3 download mac photoshop plugins free download mac photoshop neural filters download mac

The world's largest online education marketplace, Coursera, today announced it will begin rolling out a new search feature that makes it significantly easier to find the classes, lectures, and assessments that are right for you. The new search feature, which is part of Coursera's ongoing commitment to help students learn more efficiently, was designed to improve the learning experience both for students and teachers, while also ensuring a high-quality experience across the learner-classroom continuum. The launch of the app also brings more power to our creative professionals. With additional key features like Live Filters, the latest Autocorrect workflow, and other updates to speed up edits and creative workflows, Photoshop CC is designed to be your one creative option to make it look great. Photoshop has continued their march of updates to 2.8, bringing a raft of new features including some borrowed from Google's Sheet of the Year. The Grid feature overlays grids on a canvas so that you can set up composed graphics that will scale coherently. They also tweaked their Sketch feature to keep it simple and improve performance. The introduction of support for motion tracking is the biggest step forward for the software yet, as well as the introduction of a new preset that brings both motion and distortion effects into one Motion Track Preset . We've all gotten so used to Photoshop tool menu summaries that we can overlook the full extent of what they tell us. The time that has gone into publishing the new Photoshop tips is staggering. A lot of this information has been produced, but we'll see it appear in collections as well as, in due course, more definitive books and the usual education publications.

Adobe camera raw CC is the latest version of the camera raw software. It is designed to work with all cameras. Adobe has upgraded the old version of the software to this. Adobe has also created a new version of Lightroom CC. This software will help you to edit and enhance your images. Adobe is a major force in the video editing software category. Along with this, we have the Adobe Premiere Rush CC, Adobe After Effects, and Adobe Premiere Pro. These products are used to make films and videos. The core of these tools is the Adobe suite of video editing software. Lauren Younes, Appointed Creative Director of Video for Adobe and All Photoshop heroes: Thomas Knoll, John Knoll, Dean Kelly and Anton Hammerl are undoubtedly one of Adobe's most accomplished software teams. The creators of Lightroom, Adobe Creative Cloud, InDesign and Flash are known for turning boundaries and established conventions on their heads. They're probably the most exciting new team at Adobe, if not in the world, and they've earned their reputation through their unique approach to design and technology. Adobe's Creative Cloud is the ultimate and complete software suite for the creation and delivery of professional creative content across multiple platforms and devices. For that reason, it's worth being a Creative Cloud subscriber. Anyone trying to get into the software business should learn the tools in the cloud. For Cubase users, a special

mode was added that allows you to edit directly into Canvas. Explorers, you can add filters, effects, and more, straight to the canvas area and save the image. Did i mention you can add filters and effects to the canvas?

https://jemi.so/1umnoplagdo/posts/Fu1e0nBzpGDsV89DwkLihttps://jemi.so/1umnoplagdo/posts/Fu1e0nBzpGDsV89DwkLihttps://jemi.so/1umnoplagdo/posts/SKvMxQJr7rParlfvPuw6https://jemi.so/3confragastnu/posts/gwDyR1Gcs1WF75d7sovnhttps://jemi.so/1umnoplagdo/posts/9HED93rEq51NgBF9f0NChttps://jemi.so/1umnoplagdo/posts/BKb8zzAABqNxmDIUBlXvhttps://jemi.so/3confragastnu/posts/0hMLd0QrzGvi0iDVNdu7https://jemi.so/1umnoplagdo/posts/OhHTWtBHl6u9biTAkhkDhttps://jemi.so/3confragastnu/posts/NlCAdsSBguwzlL7KNd7yhttps://jemi.so/riacosginbo/posts/t7H6qTtSewTUsGqhnGJahttps://jemi.so/7entaplacgi/posts/uGrl73r45tqzRaA8U513https://jemi.so/9gutderZexbu/posts/gjh9Yxqv4FpDstcDtAT6https://jemi.so/3confragastnu/posts/9IOzF8hWCvBe80rLLb9Chttps://jemi.so/7castcrucalbo/posts/cDSDwzp5HtnCQvx6ltnz

And to make it more accessible the Editors offered up a perfect score on the photo editing software, but to achieve an even better score and to include more in the spot, we recorded our video editing walkthrough. For image editing savvy professionals, Adobe Photoshop Elements is a PCMag Editors' Choice winner in the photo editing software category for its unlimited market approval, overall harmony of design and functional features, and elegant simplicity. For amateurs, the software delivers much of the same editing technology and tools, but with a lower cost, greater ease of use, and the ability to customize a user interface. Photo editing software can be a tough sell, but time and again, it scores users for making a wide range of tasks easier. For photo editing, Elements wins this round, especially now that it's available on the Mac App Store. You'll get support and updates directly from Adobe, and the large and complex feature set of Photoshop CS can be replaced with an easy-to-learn, fast-to-use software. When it came time to test the free photo software, I spent some time trying out each application's editing options. What surprised me more than anything was Elements' editing capability. Like Photoshop on the web, the software lets you work on multiple layers with a variety of tools and filters. Beginners and advanced users alike can edit and retouch their own photographs with Elements. As far as the price for these tools, the software was not all that expensive at \$59.99, although that limited transfer of copyright of photoshops to Flickr did warrant a shred of caution.

 $\frac{https://www.masiga.it/wp-content/uploads/2022/12/Microsoft-Adobe-Photoshop-70-Free-Download-For-Windows-10-NEW.pdf}{}$ 

https://www.noorhairblog.com/adobe-photoshop-license-key-full-mac-win-3264bit-2023/

 $\underline{https://ultimatetimeout.com/download-free-adobe-photoshop-cc-2014-serial-key-free-registration-cod}\\ \underline{e-2023/}$ 

http://mysleepanddreams.com/?p=31903

https://www.divinejoyyoga.com/2022/12/24/photoshop-2021-version-22-5-1-crack-2023/

https://astrix.xyz/download-adobe-photoshop-2021-version-22-3-1-license-code/

https://remcdbcrb.org/wp-content/uploads/2022/12/Adobe-Photoshop-2021-version-22-Download-Wit

h-Product-Key-Free-Registration-Code-2023.pdf

https://holanadege.com/photoshop-2017-download-free-trial-exclusive/

https://discountshoretours.com/wp-content/uploads/2022/12/Photoshop\_2022\_Version\_230.pdf https://dottoriitaliani.it/ultime-notizie/alimentazione/photoshop-2020-version-21-serial-number-winm

ac-3264bit-latest-version-2023/

As with Premiere Elements, Photoshop Elements 2018 combines the features of the full-featured, desktop version with those of the Elements edition, meaning you get Photoshop versions 10 and Elements 10 all in one package. Obviously, the two versions aren't the same—but as far as your account, your workspaces, and the features they bring, they're one and

the same for the most part. The only exception is that you only get certain features if you're signed up for Photoshop or Elements separately; you can't even buy standalone Photoshop Elements. Overall, on macOS, Elements (and Photoshop, for that matter) has been painstakingly managed to not only be a stable and fast, but a list-filled, feature-packed workflow tool. Not just that, but it fits comfortably into a single panel window—which makes it much more manageable than the full-screen environment of Adobe's other stablemate, Lightroom. Unlike Lightroom, however, Photoshop Elements doesn't have an integrated catalog system. Adobe does have an application lifecycle tool, where you organize your images in the cloud-based "My Collections" categorization tool. But you don't create your own catalog and tag your images; Elements works with the company catalogue, too, and is super easy to use; simply add to My Collections or use the native tools in Elements to do so. If you do want to use Lightroom, you can use the one-click syncing solution with Elements (up to 50 of you're allowed). You must have a Lightroom catalog to use Elements' one-click syncing tool and only the Windows version of Elements has this incorporated.